Determining KT (cal factor for Pfrans Face)

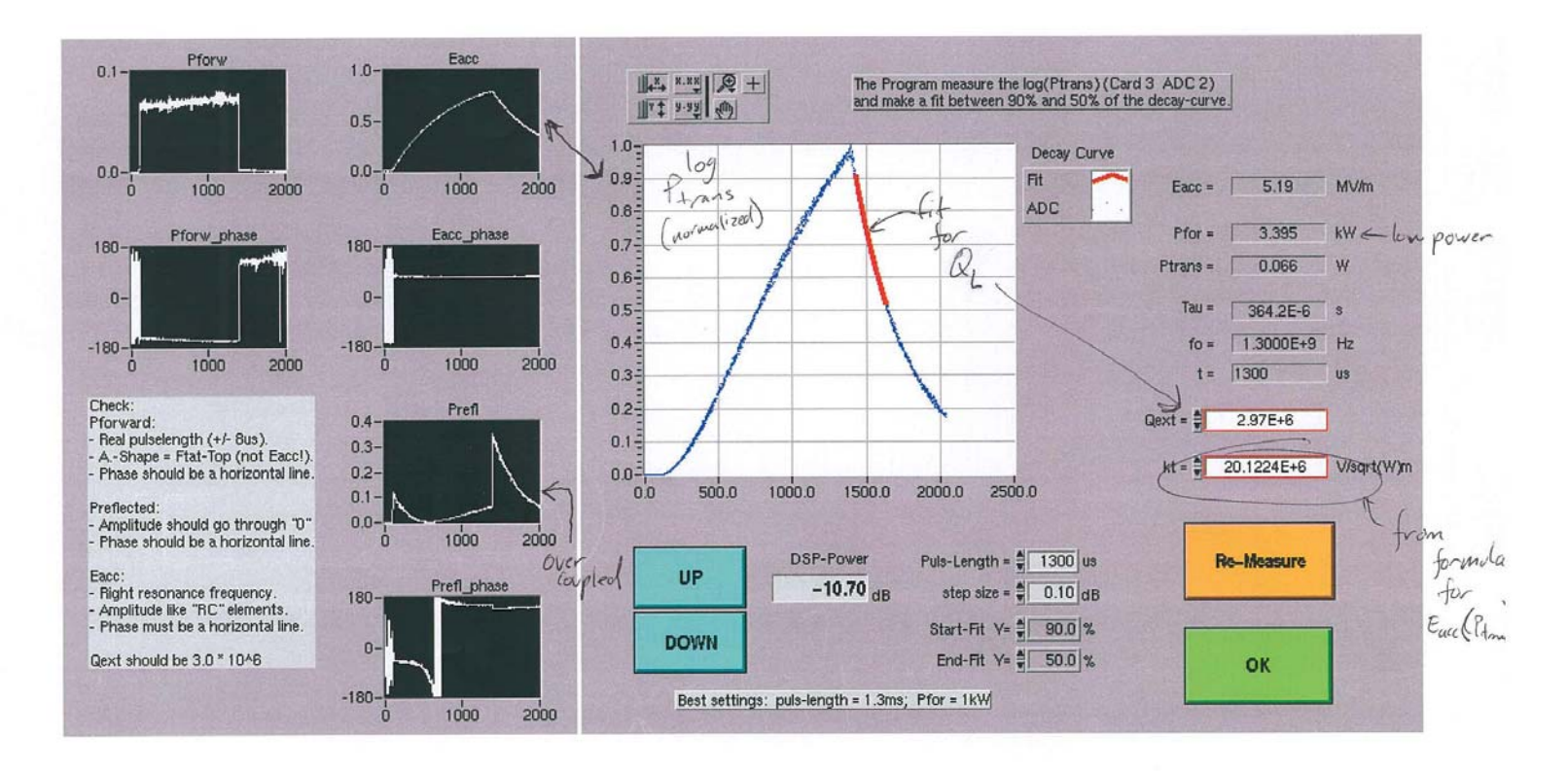

Example of LabVIEW application displaying data from DOOCS Simcon server at CHECHIA (DESY)

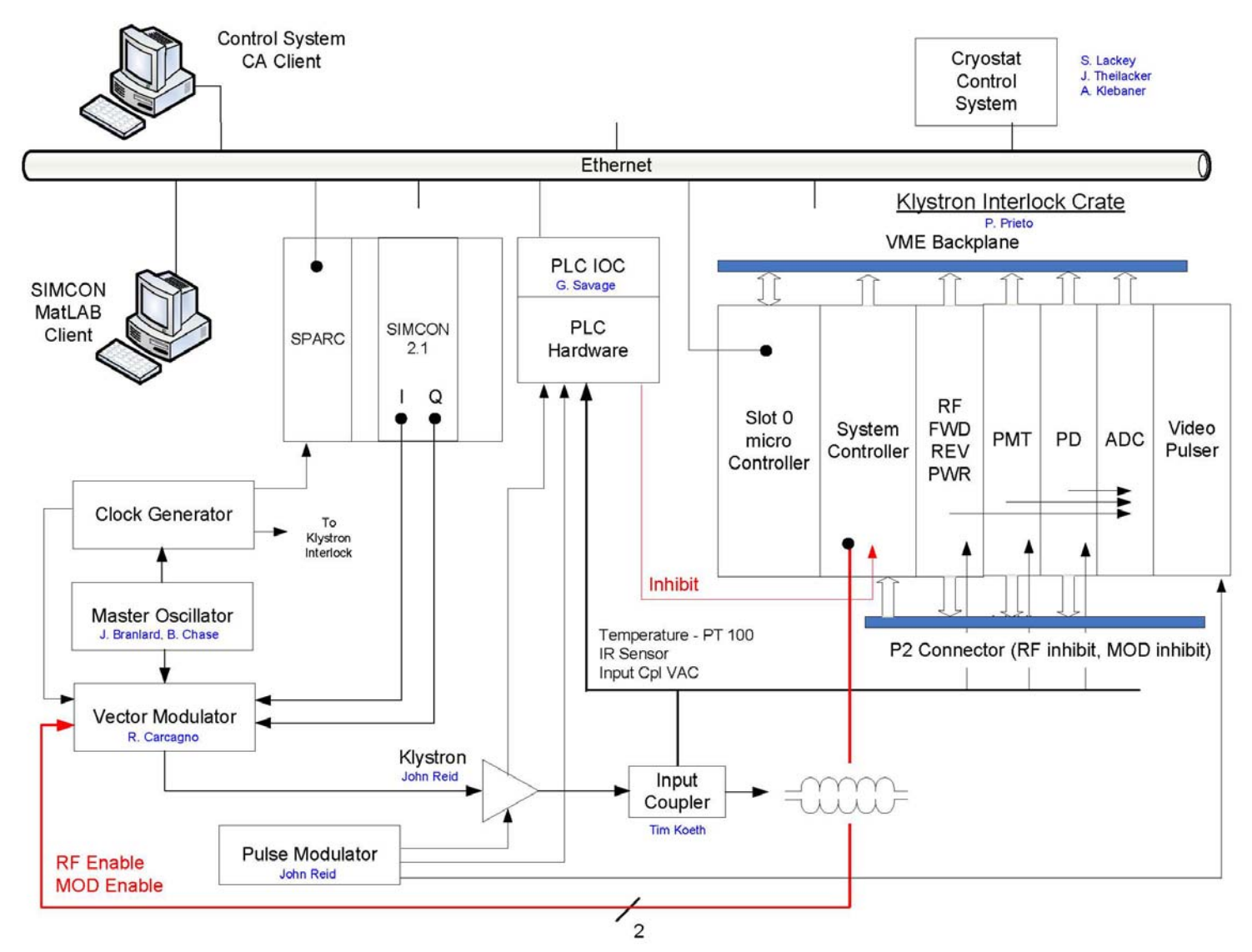

Slide found showing (among other things) architecture of interlock DAQ crate --- steal some signals from here

## Fast signals

- Electron pickups (x 3)  $\rightarrow$  *steal from IL crate*
- Cavity vacuum, coupler vacuum  $\rightarrow$  steal from PLC
- $\;$  P<sub>forw</sub>, P<sub>refl</sub>, P<sub>trans</sub>  $\to$  steal from LLRF system Amplitude and phase
- $P_{\text{HOM}}\left(\text{x 2}\right)\rightarrow$  not yet assigned to a readout channel
- Faraday cups (dark current)  $\rightarrow$  *not yet assigned to a readout channel*
- Coupler temperatures  $[RTD (x ?)$ ,  $IR] \rightarrow$  *steal from PLC*
- Photodiode  $\rightarrow$  *steal from IL crate*
- PMT  $\rightarrow$  steal from IL crate

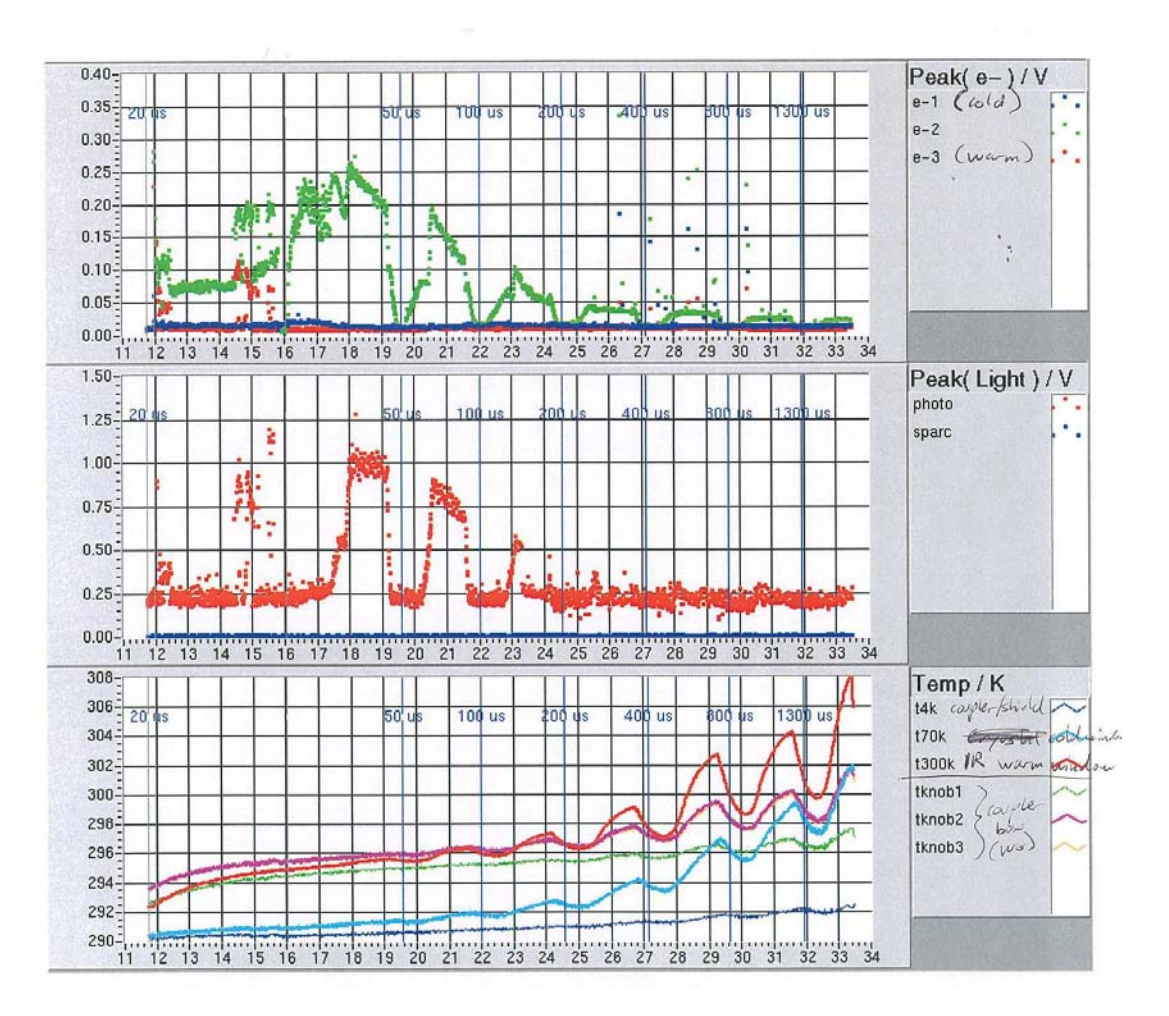

Example of LabVIEW (DOOCS?) logging data over long term at CHECHIA (DESY)